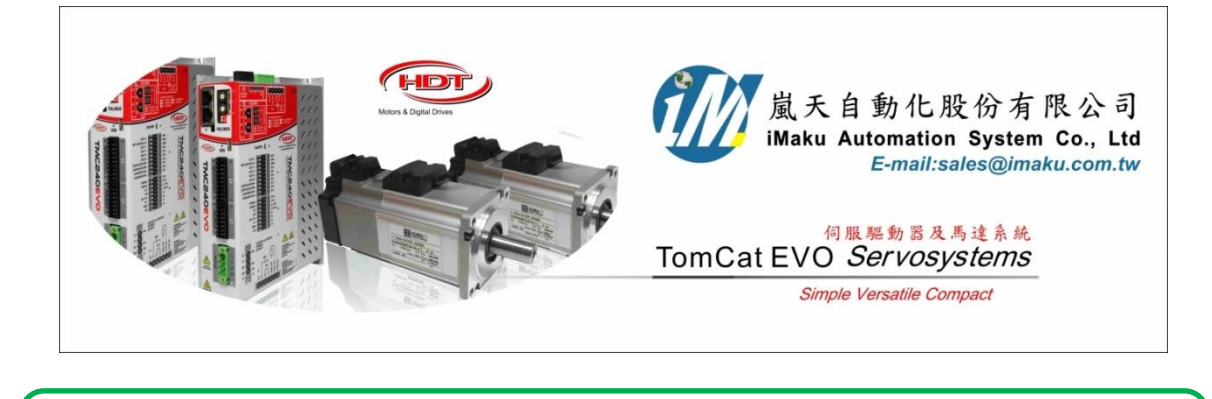

## 急停 **Halt** 及錯誤 **Fault** 時的煞車設定 Date: May 6<sup>th</sup>, 2020

## 1. 在位置, 速度, 加速度表中, 輸入需要的設定數值. 如下所示.

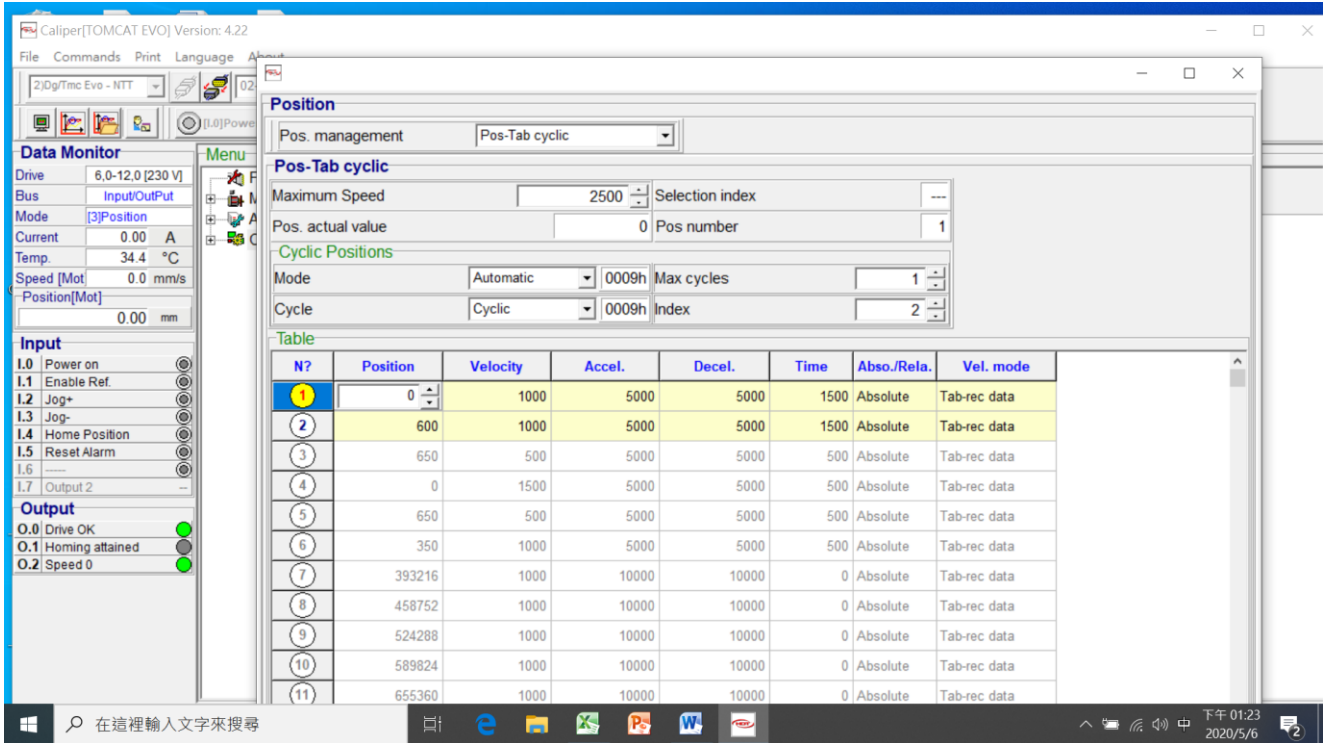

2. 此時, 參考目前使用狀況之加減速設定值**,** 急停 **Halt** 或是錯誤 **Fault** 時的煞車設定值可以比加減速 更短**,** 此例為 Acceleration=5000, 所以急停 **Halt** 或是錯誤 **Fault** 時的煞車設定值設為 10000. 如下 圖所示.

 $\pm$  Control Set→ Control setting  $\pm$ ; Halt option code = [2] Ramp power on; Decel. Halt = 10000; Fault reaction set = [1] Deceleration Ramp; Deceleration Ramp = 10000; Fault torque limit[%] = 100.0

3. 線馬應用時, 或是可以直接設定 10000.

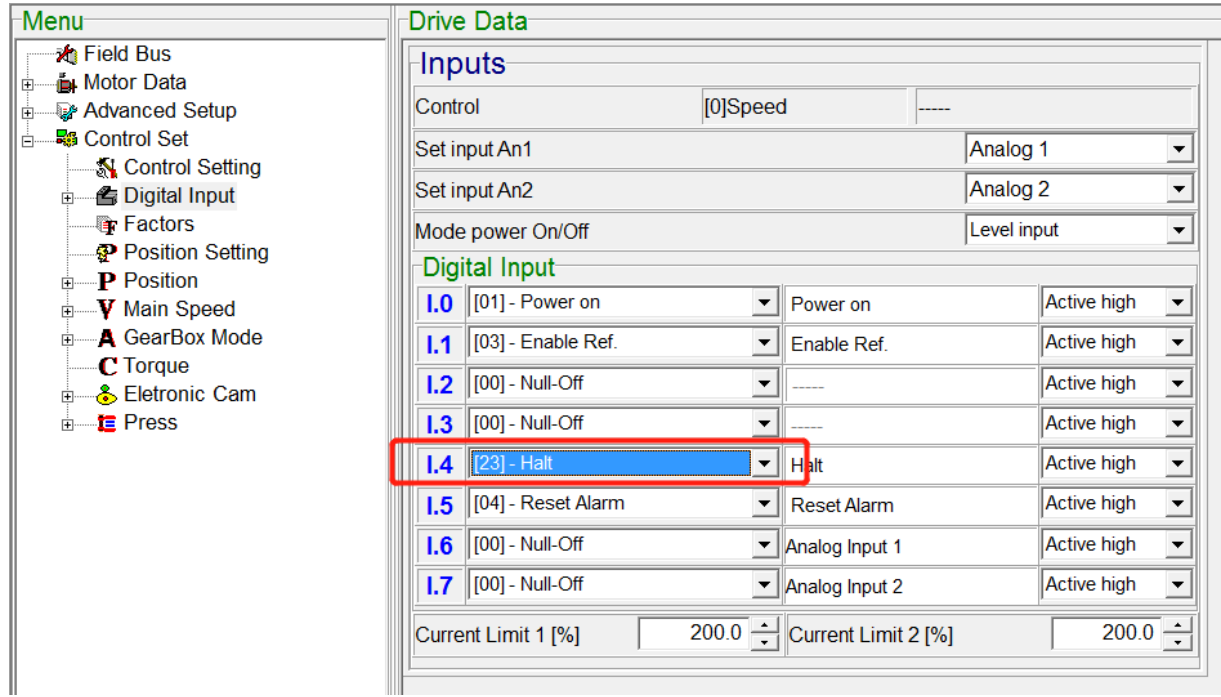

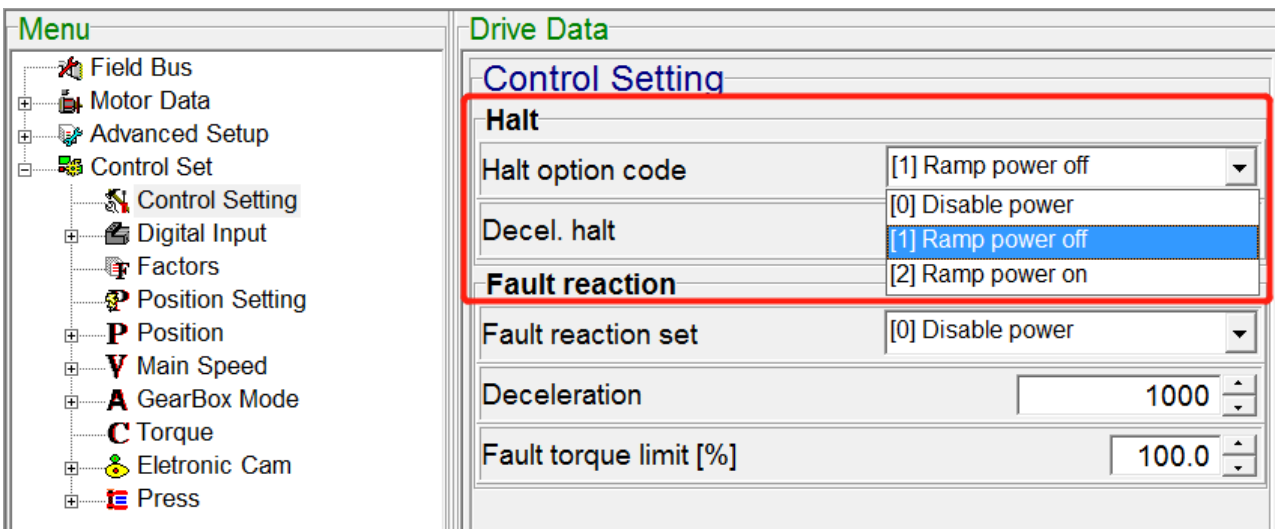

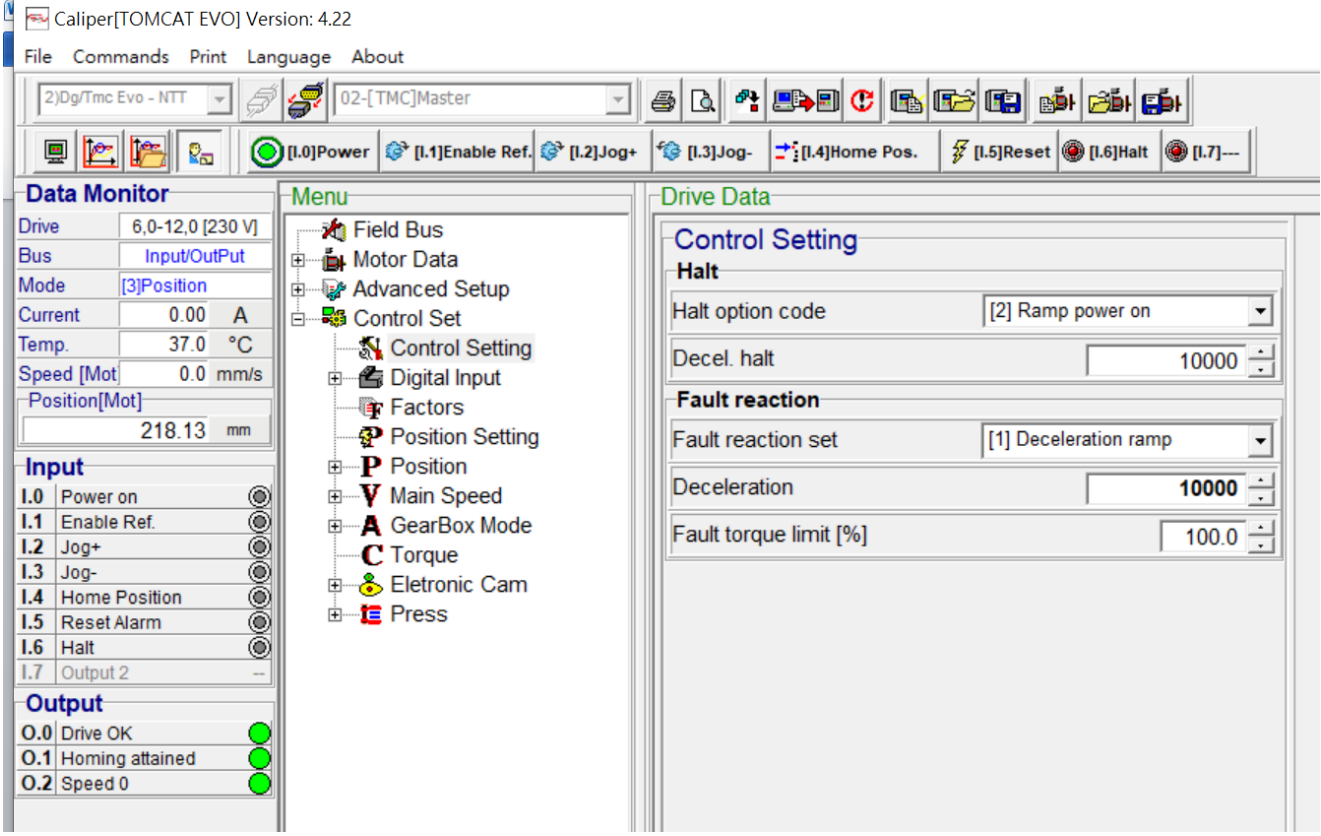

以下空白

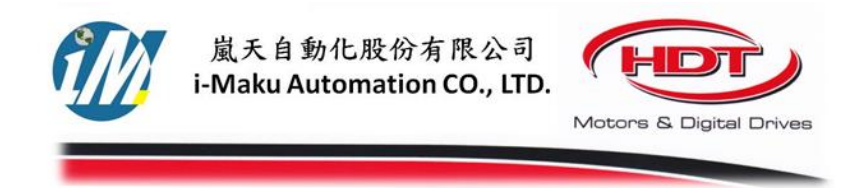

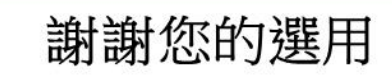

E-mail: sales@imaku.com.tw 聯絡人:范揚昇 手機: 0937583280